## **SIEMENS 6ES71556BA010CN0**

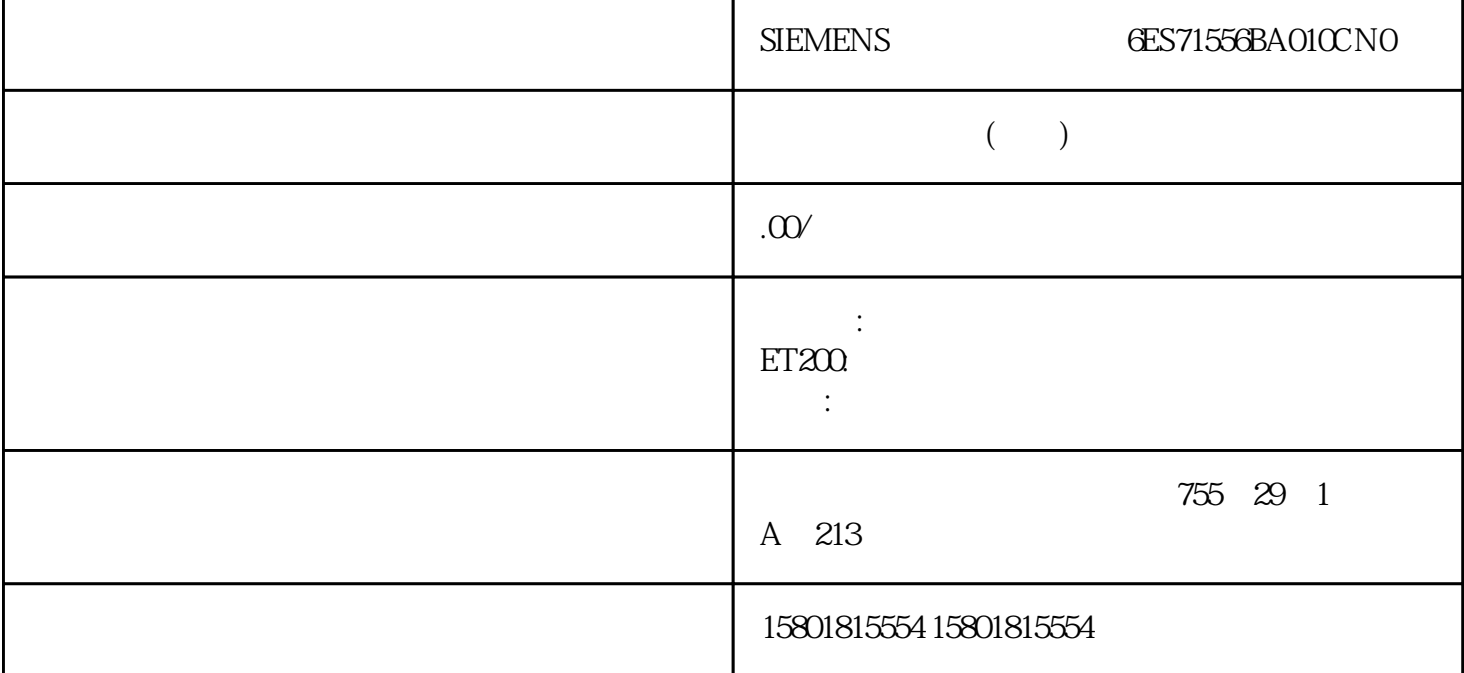

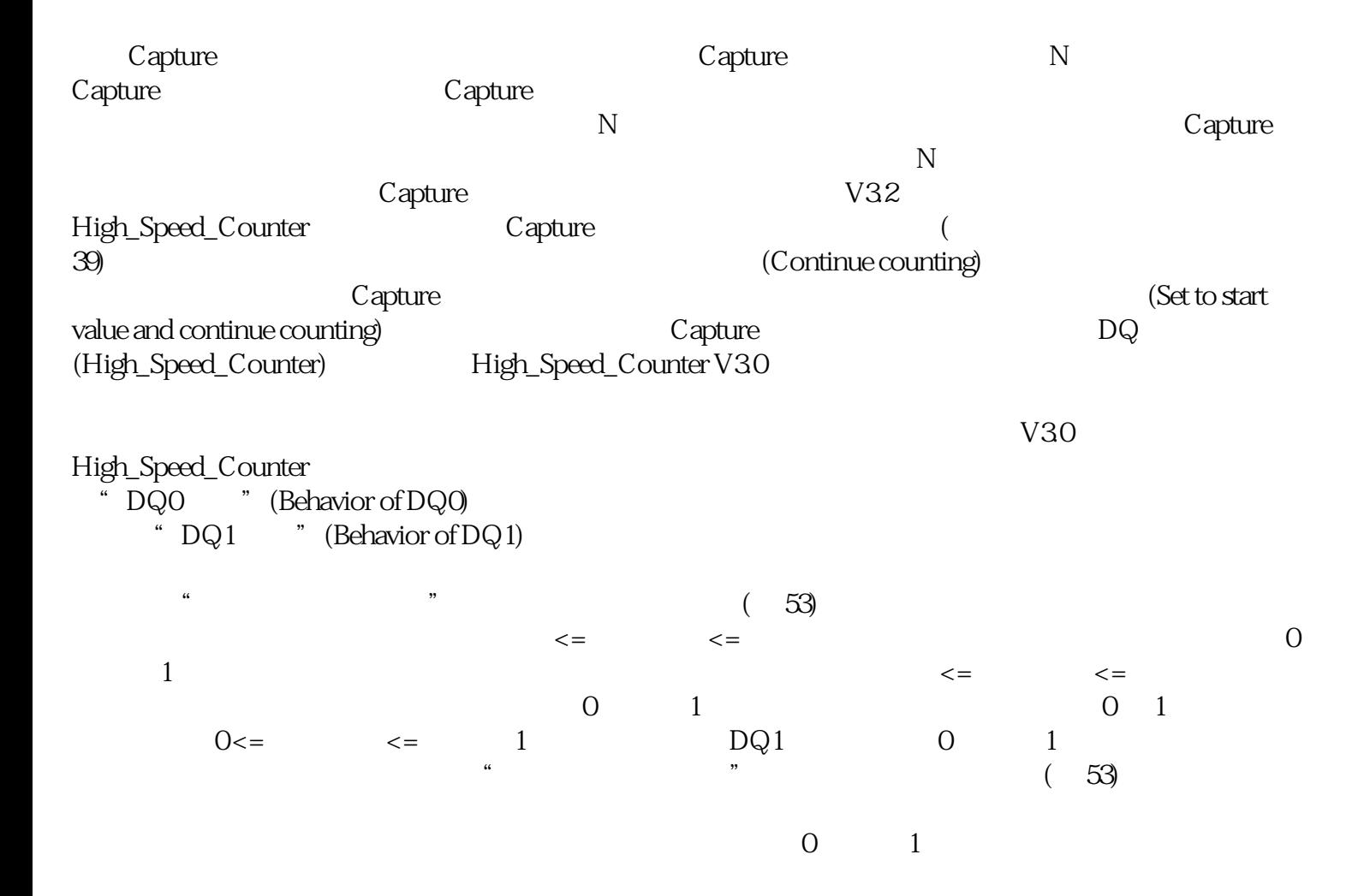

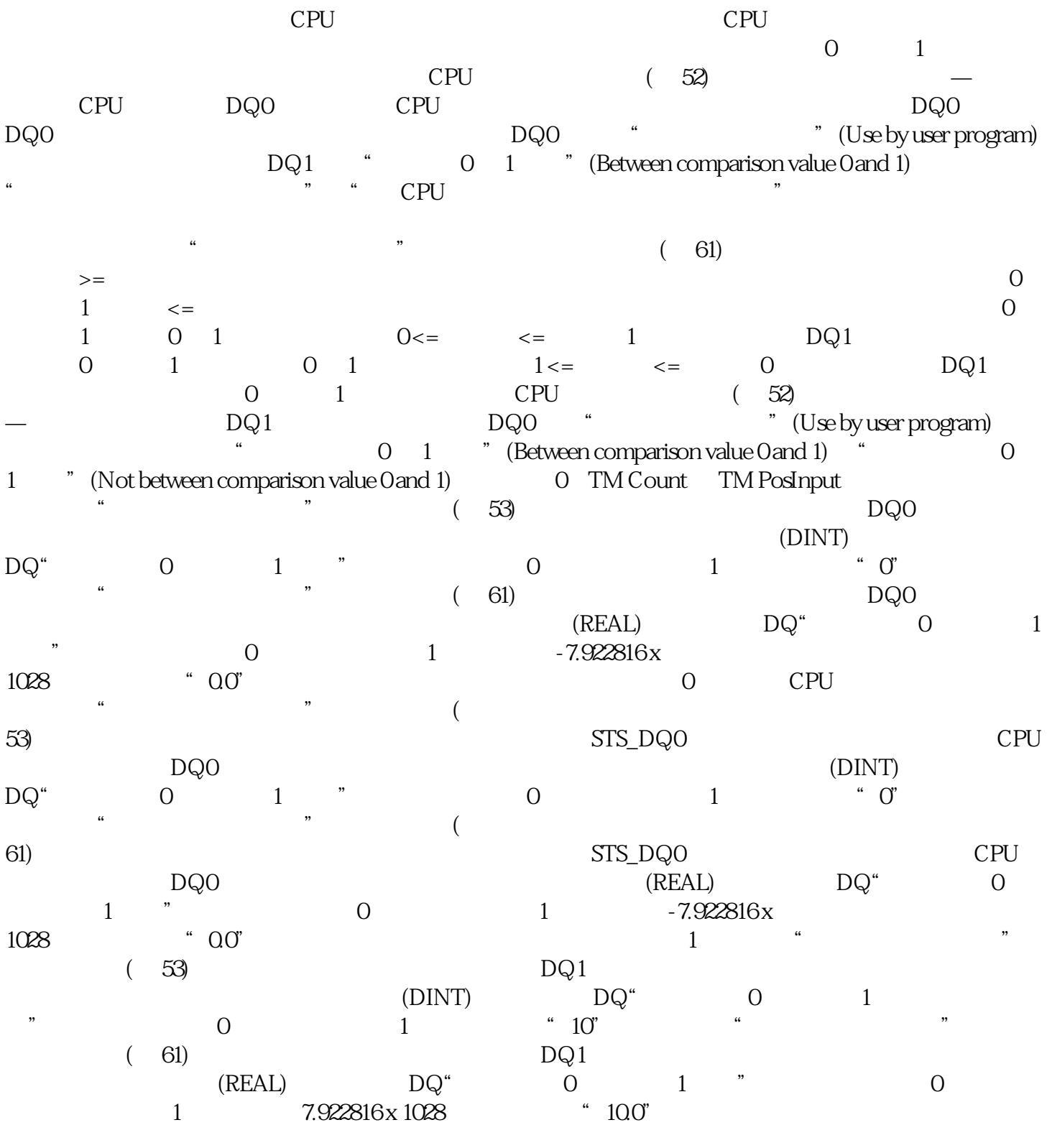

 $CPU$ 

 $\degree$  0"  $0.0 \quad 653.5 \quad 1.500$ ",  $0.5$  s  $\overline{R}$ 

 $\mu$ 

 $\frac{1}{2}$  , and  $\frac{1}{2}$  , and  $\frac{1}{2}$  , and  $\frac{1}{2}$  , and  $\frac{1}{2}$  , and  $\frac{1}{2}$  , and  $\frac{1}{2}$  , and  $\frac{1}{2}$  , and  $\frac{1}{2}$  , and  $\frac{1}{2}$  , and  $\frac{1}{2}$  , and  $\frac{1}{2}$  , and  $\frac{1}{2}$  , and  $\frac{1}{2}$  , a

 $(71)$ 

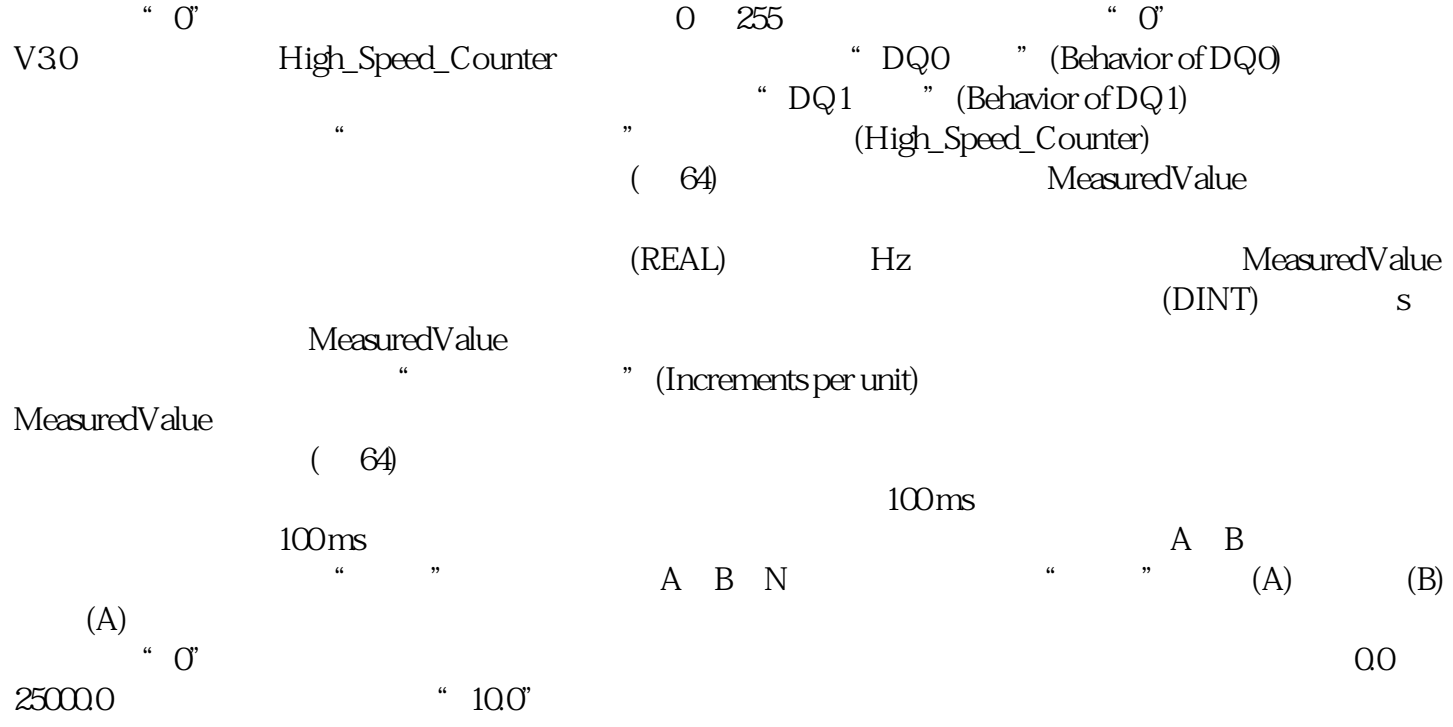